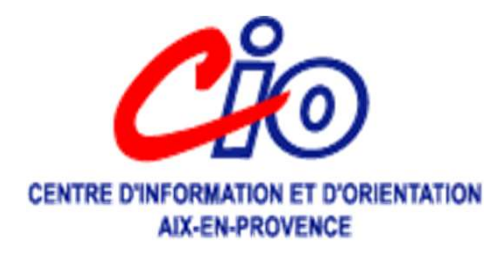

# PARCOURSUP

Procédure d'admission dans l'enseignement supérieur

# **PDATCOUTSUP**

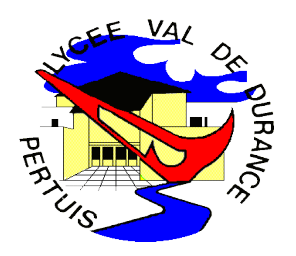

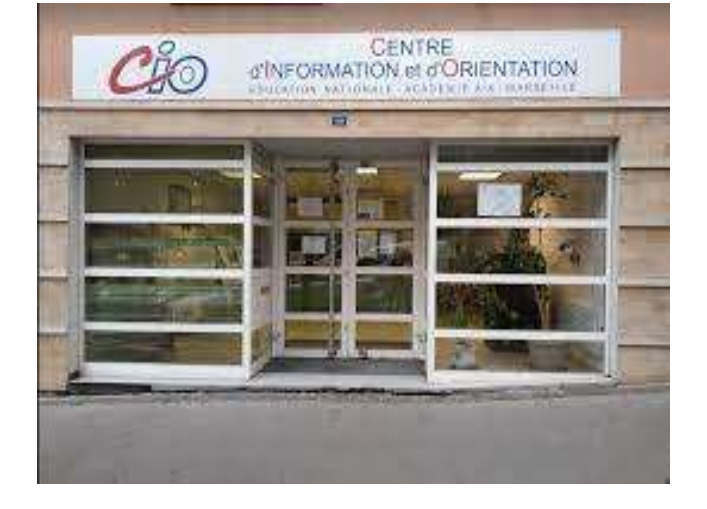

#### Janvier 2023

# Entrer dans l'enseignement supérieur

**❖ L'enseignement supérieur en France Example 12 Servel de la procédure Parcoursup**  $\dots$  Offre de formation sur la plateforme **V**Inscription et dossier de candidature Formulation et confirmation des vœux **☆ Admission dans les formations** *<b>* \* Ressources utiles

Annexes

# Qu'est-ce que PARCOURSUP ?

Procédure d'admission en première année des formations postbac en France

- Plateforme nationale permettant de :
- S'informer et découvrir les formations du supérieur
- Saisir des vœux de poursuite d'études sans les classer
- Répondre aux propositions d'admission

#### **LE SCHÉMA DES ÉTUDES SUPÉRIEURES**

Les filières présentées ici sont accessibles directement après le bac. D'autres accès existent, ainsi que des passerelles.

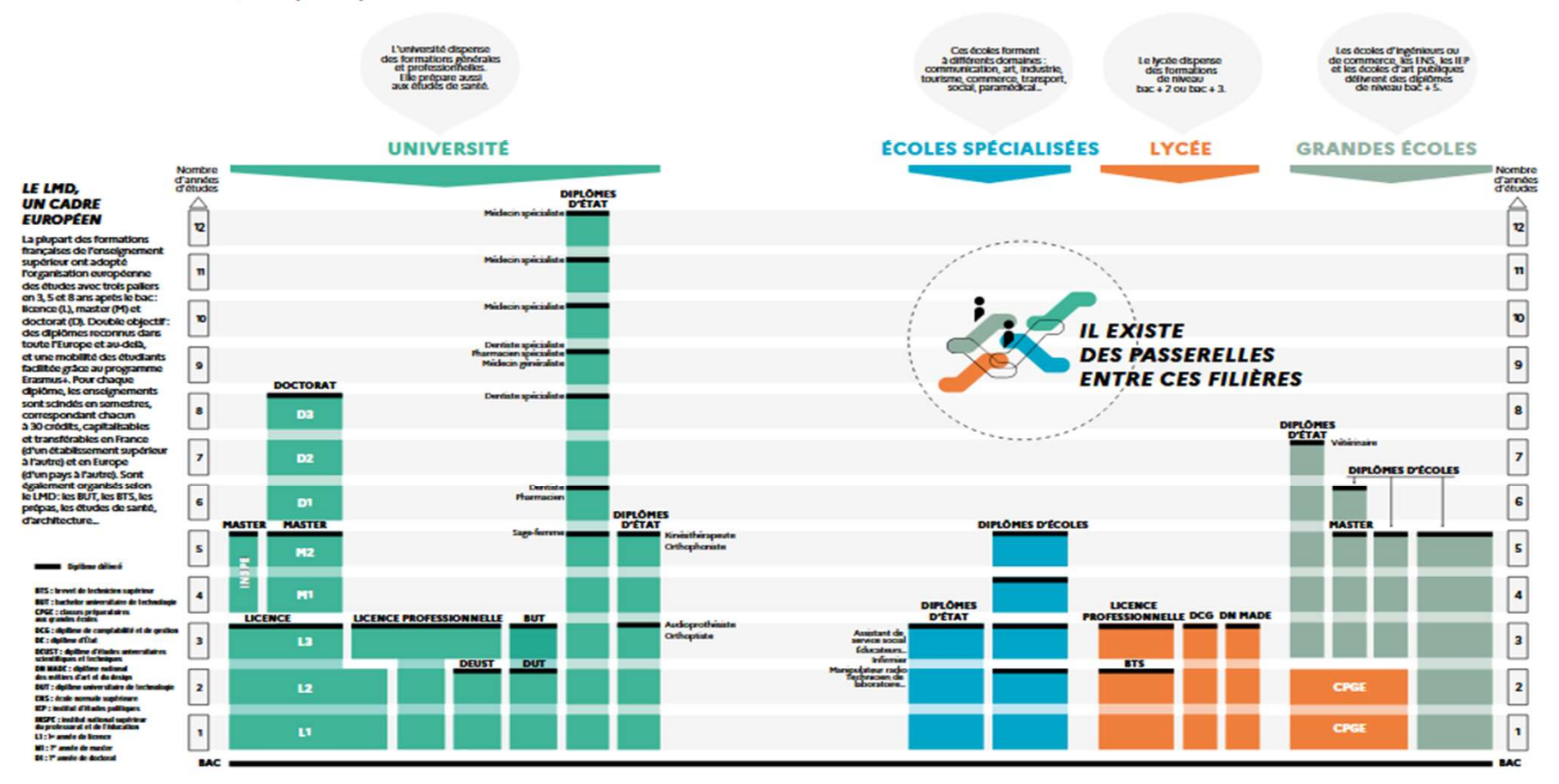

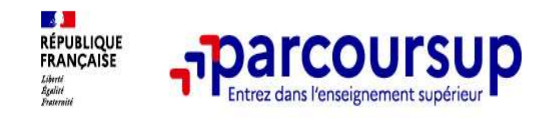

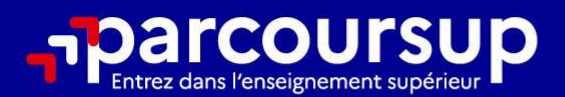

# Le calendrier 2023 en 3 étapes

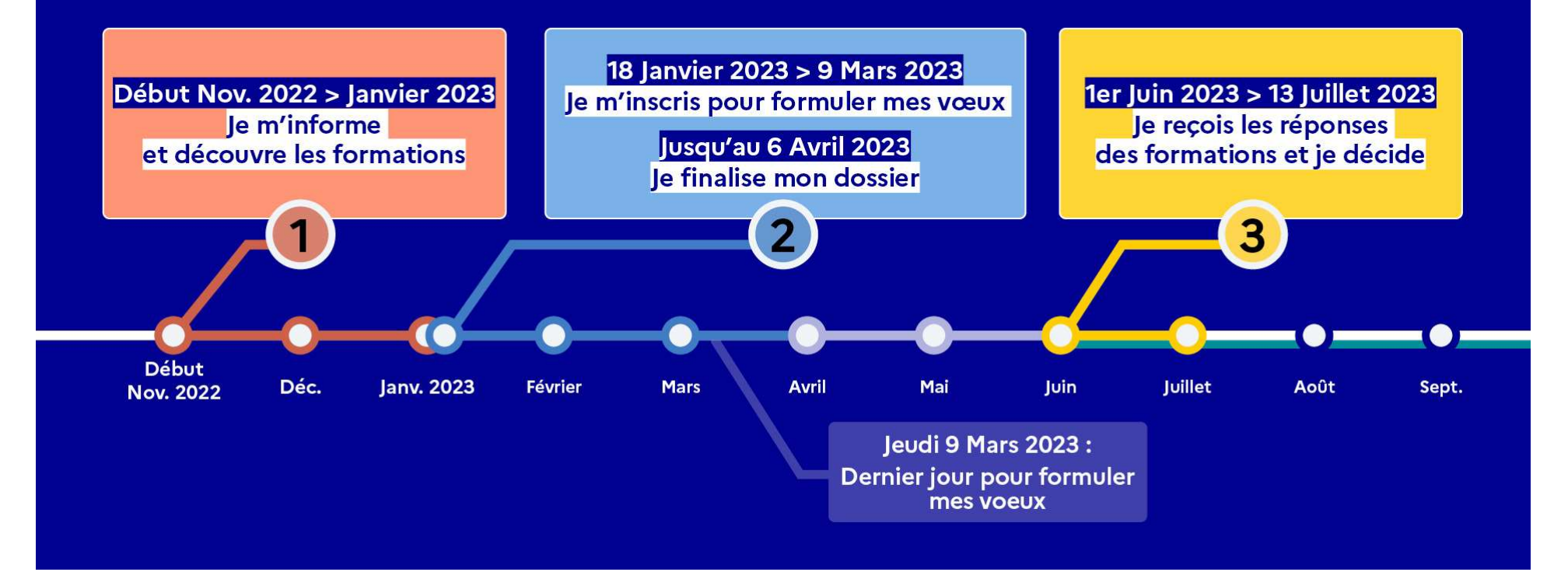

# Calendrier de la procédure en 3 étapes

20 décembre 2022

 $\triangleright$  Ouverture du site d'information sur les formations

18 janvier -9 mars 2023

Jusqu'au 06 avril 2023

20

- Inscription numérique sur Parcoursup: création du dossier candidat et formulation des vœux
- $\triangleright$  Finalisation des dossiers et **confirmation** de chacun des vœux

18 janvier - 9 mars 2023<br>
Jusqu'au 06 avril 2023<br>
Dusqu'au 06 avril 2023<br>
Dusqu'au 06 avril 2023<br>
Dusqu'au 13 juillet 2023<br>
Dusqu'au 13 juillet 2023<br>
Dusqu'au 13 juillet 2023<br>
Dusqu'au 14 juillet 2023<br>
Dusqu'au 14 juillet 15 juin - 12 septembre 15 juin - 12 septembre<br>2023

- $\triangleright$  Réception et réponses aux propositions d'admission dans le délai indiqué par l'établissement
- $\triangleright$  Phase complémentaire

# Formations concernées

21 000 formations référencées sur la plateforme dont des formations en apprentissage

 Sélectives : BTS (Brevet de Technicien supérieur), BUT (Bachelor universitaire de technologie), CPGE, CMI, DCG, DN MADE, Ecoles d'ingénieur, de commerce et de management, vétérinaires, Sciences Po/IEP, formations aux métiers du sport ( BPJEPS), de la culture, certaines licences…

 Formations paramédicales et sociales: formations en soins infirmiers (IFSI) , paramédicales, sociales (EFTS)…

□ Non sélectives : Licences, les Parcours Préparatoires au professorat des écoles (PPPE),Etudes de santé (PASS,LAS)

# Le moteur de recherche des formations

#### Rechercher une formation Les formations en apprentissage sont intégrées progressivement dans le moteur de recherche, nous vous invitons à le consulter régulièrement d'ici le 18 janvier 2023. Rechercher une formation par mots-clés Taux d'accès par type de bac (?)  $|Q|$ BTS audiovisuel Normandie, Licence droit Toulouse, BUT informatique (68), ... Tous  $\checkmark$

Plus de 10 000 formations dans cette zone géographique.

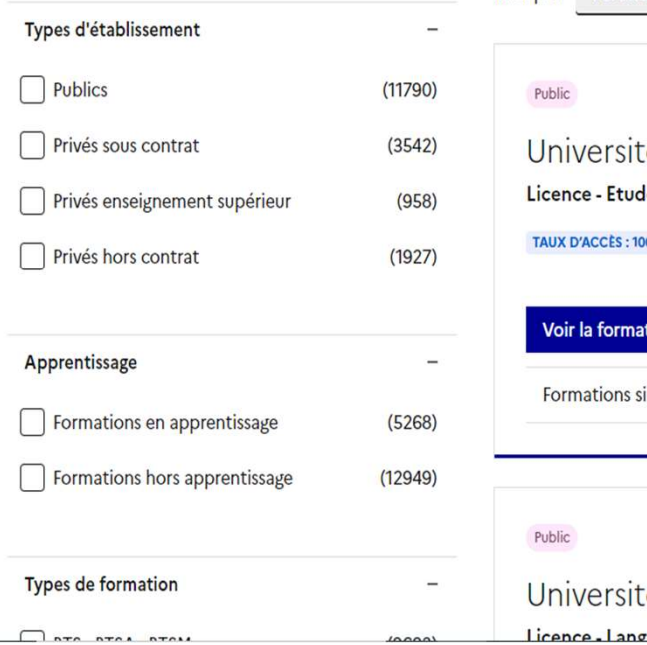

**Filtres** 

#### Trier par Pertinence  $\checkmark$ té Paul Valery - Montpellier 3 (34)  $\mathsf{des}$  théâtrales  $\mathbb{E}^{\!\mathsf{T}}$ 00% (?)  $\sin$   $\mathbb{R}$ imilaires  $+$

té Paul Valery - Montpellier 3 (34) zues littératures et civilisations étrangères et régionales

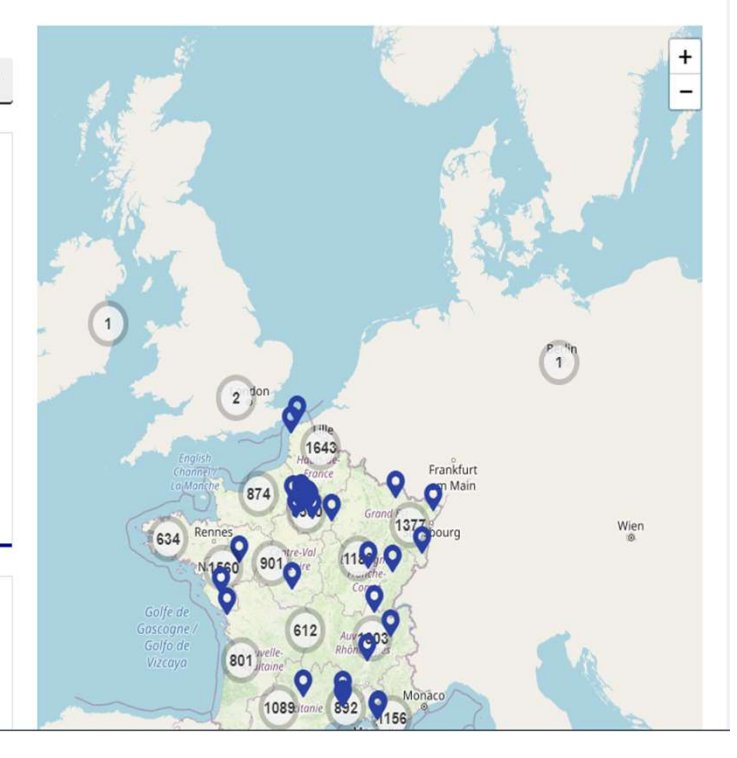

# Les fiches formations détaillées

- La présentation de la formation
- 
- Les frais de scolarité
- Les connaissances et compétences attendues
- Les critères d'analyse des candidatures
- Les débouchés
- Les contacts des référents de la formation, des étudiants ambassadeurs
- Les dates des journées portes ouvertes ou
- 2022
- vœux 2022

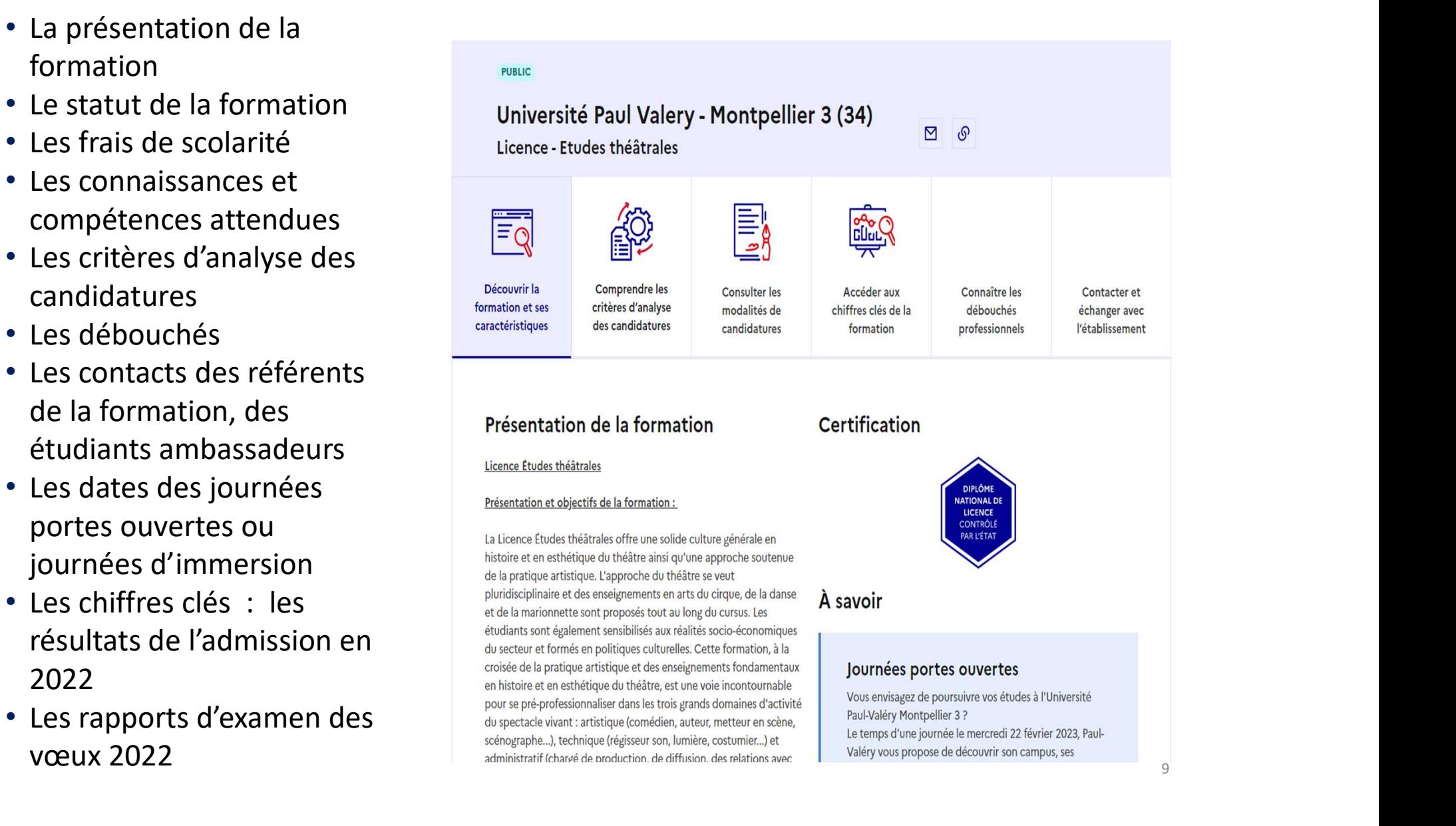

# Attendus et critères généraux d'examen des vœux

Pour chaque formation :

- Affichage des attendus (connaissances et compétences nécessaires pour réussir dans la formation) : ils sont principalement définis à l'échelle nationale (attendus nationaux) avec parfois des compléments (attendus locaux)
- Affichage des critères généraux d'examen des vœux : ces informations permettent d'éclairer les lycéens sur les éléments de leur dossier qui seront pris en compte par les commissions d'examen des vœux pour examiner les dossiers et ensuite faire des propositions d'admission Pour chaque formation :<br>  $\square$  Affichage des attendus (connaissances et compétences nécessaires pour réussir<br>
dans la formation) : ils sont principalement définis à l'échelle nationale (attendus<br>
nationaux) avec parfois de
- possibilité de demander à la formation dans laquelle il n'a pas été admis les motifs de la décision prise
- Pour vous permettre de connaître les critères utilisés par les formations qui vous intéressent, vous pouvez désormais aussi consulter sur la fiche de présentation de chaque formation (hors formations en apprentissage) le rapport public d'examen des vœux 2022, établi par l'établissement.

# Inscription et formulation des vœux

#### Du 18 janvier au 9 mars inclus

Au moment de la création du dossier candidat avec l'INE et la date de naissance vérifier les informations et disposer de :

- Identifiant National Élève (INE) noté sur le bulletin trimestriel
- Adresse(s) mail valide(s) (élève et parents)
- Un numéro de téléphone portable ( pour recevoir les alertes Parcousup).
- **□** Relevé de notes du baccalauréat (si déjà titulaire)

Ce qu'il faut faire ensuite :

- Noter son n° de dossier
- Définir un mot de passe et le conserver précieusement

# Combien de vœux ?

 $\Box$  1 à 10 vœux sous statut étudiant (un compteur annonce le nombre de vœux et de sous-vœux du dossier) **Combien de vœux ?**<br> **1 à 10 vœux sous statut étudiant** (un compteur<br>
annonce le nombre de vœux et de sous-vœux du dossier)<br>
Possibilité de formuler des sous-vœux (20 max)<br>
Pour l'ensemble des BTS, BUT, CPGE, licences (don

#### Possibilité de formuler des sous-vœux (20 max)

DNMADE

**Combien de voeux ?**<br> **1 à 10 voeux sous statut étudiant** (un compteur<br>
annonce le nombre de voeux et de sous-voeux du dossier)<br>
Possibilité de formuler des sous-voeux (20 max)<br>
Pour l'ensemble des BTS, BUT, CPGE, licences - Pour les écoles de commerce/management ou d'ingénieurs qui recrutent<br>sur concours commun, les IFSI, les formations paramédicales regroupées, les parcours spécifiques "accès santé" (PASS) en Ile-de-France, le réseau des 7 Sciences Po / IEP qui recrutent sur concours commun et le réseau des écoles de vétérinaire, le nombre de sous-vœux n'est pas limité ou n'est pas compté dans le nombre maximum de sous-vœux autorisé.

#### □ 1 à 10 vœux supplémentaires sous statut d'apprenti Liste de vœux indépendante

# Les sous vœux (20 au maximum)

Formations regroupées par type, spécialité ou mention

**□ CPGE regroupées par voie à l'échelle nationale** 

Ex : CPGE MPSI dans 3 établissements

= 1 vœu, 3 sous-vœux

**BTS, BUT regroupés par spécialité à l'échelle nationale** 

Ex : BTS métiers de la chimie dans 7 établissements différents = 1 vœu, 7 sous-vœux

**E** Certaines Licences regroupées par mention à l'échelle régionale ou académique

# Formuler des vœux motivés

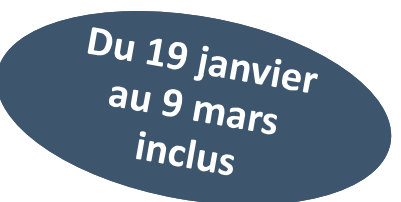

#### Des vœux formulés sans contrainte par le candidat, qui sont le fruit de sa réflexion personnelle et de ses échanges avec l'équipe pédagogique :

Des vœux motivés : en quelques lignes, le lycéen explique ce qui motive chacun de ses vœux. Il est accompagné par son professeur principal The streament intervals are the summington and the set of the set of the set of the set of the set of the set of the set of the set of the set of the set of the set of the set of the set of the set of the set of the sourc

Des vœux non classés : aucune contrainte imposée pour éviter toute autocensure

■Pour des formations sélectives (Classe prépa, BTS, BUT, écoles, IFSI, IEP...) et non sélectives (licence, PASS)

Conseil : penser à diversifier ses vœux entre des formations sélectives et non sélectives

Conseil : éviter de ne formuler qu'un seul vœu

**□jusqu'à 10 vœux supplémentaires en apprentissage** 

ajouté!

# La rubrique « activités et centres d'intérêt » du dossier candidat

Cette rubrique permet au candidat de renseigner des informations qui ne sont pas liées à sa scolarité et qu'il souhaite porter à la connaissance des formations qui vont étudier son dossier Elle est facultative mais c'est un atout supplémentaire pour le lycéen : elle permet de se démarquer, de parler davantage de soi et de mettre en avant des qualités, compétences ou expériences qui ne transparaissent pas dans les bulletins scolaires.

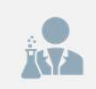

expérience d'encadrement ou d'animation

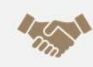

engagement civique, associatif

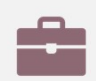

expériences professionnelles ou stages

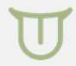

ouverture au monde (pratiques sportives et culturelles)

## Candidatures en apprentissage

- 1 liste distincte de vœux dans PARCOURSUP
- 10 vœux maximum non classés (possibilité vœux multiples)

Réponses possibles du CFA:

•Retenu sous réserve de la signature d'un contrat d'apprentissage

•Refusé : la candidature n'est pas retenue

# Finalisation des vœux

## Du 9 mars au 6 avril : Compléter chaque candidature

Motiver son projet de formation quelques lignes, pour chaque vœu (y compris à l'université) (projet motivé de formation) Fournir les documents demandés sur la plateforme Finalisation des Vœux<br> **mars au 6 avril : Compléter chaque candidature**<br> **■Motiver son projet de formation quelques lignes, pour chaque**<br> **vœu (y compris à l'université) <u>(projet motivé de formation)</u><br>
■Fournir les documen mars au 6 avril : Compléter chaque candidature**<br> **Exercise 1988** Motiver son projet de formation quelques lignes, pour chaque<br>
vœu (y compris à l'université) <u>(projet motivé de formation)</u><br>
Fournir les documents demandés

transmis aux établissements)

(facultatif mais fortement conseillé)

■Renseigner questionnaires auto-évaluation (licences droit et les 14 mentions scientifiques) (non transmis aux universités)

# **Confirmer chacun de ses vœux (date limite: 6 AVRIL)**

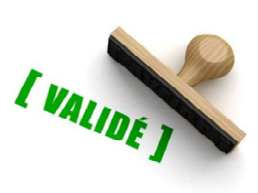

Le lycée complète au 2<sup>ème</sup> trimestre la fiche AVENIR (transmise et consultable par l'élève à partir du 2 juin)

#### L'examen des vœux par les établissements d'enseignement supérieur  $\frac{Du}{2}$  avril au

Les dossiers et les projets des lycéens sont transmis pour examen par les établissements d'enseignement supérieur

le projet de formation motivé rédigé par l'élève

la fiche Avenir transmise par le lycée

les bulletins de 1ère (année entière )et de terminale ( 1<sup>er</sup> et 2<sup>ème</sup> trimestres ) de l'élève

**La les notes aux épreuves anticipées de français** 

 les notes des épreuves terminales des deux enseignements de spécialité suivies en terminale (bac général et technologique)

les pièces complémentaires demandées par certaines formations (dossier de travaux personnels par exemple)

le contenu de la rubrique « Activités et centres d'intérêt », si elle a été renseignée et si la formation la prend en compte

 les quizz pour les sciences le droit ou les études véto (versés au dossier pour valider ces vœux de formation mais pas reçus par les établissements)

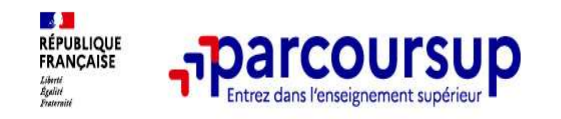

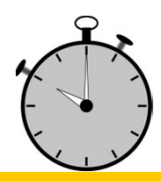

#### 1er Juin 2023 > 13 Juillet 2023 Je reçois les réponses des formations et je décide

#### JEUDI 1er JUIN - DÉBUT DE LA PHASE D'ADMISSION **PRINCIPALE**

Je consulte les réponses des formations sur la plateforme.

Je reçois les propositions d'admission au fur et à mesure et en continu. Puis j'y réponds dans les délais indiqués par la plateforme.

#### JEUDI 15 JUIN

La phase d'admission complémentaire est ouverte. Jusqu'au 12 septembre, je peux formuler jusqu'à 10 nouveaux vœux dans les formations qui ont encore des places disponibles.

#### **MARDI 4 JUILLET**

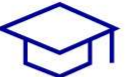

Résultats du baccalauréat.

Après les résultats du bac, si j'ai définitivement accepté une formation, j'effectue mon inscription auprès de l'établissement que j'ai choisi.

#### À PARTIR DU 1er JUIN

Accompagnement personnalisé des candidats qui n'ont pas reçu de proposition d'admission par les commissions d'accès à l'enseignement supérieur (CAES).

#### JEUDI 13 JUILLET - FIN DE LA PHASE PRINCIPALE

Dernier jour pour accepter une proposition reçue lors de cette phase.

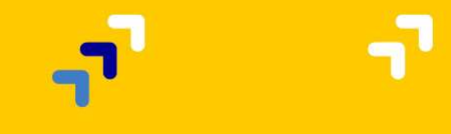

# les réponses des formations

Le 01 juin 2023, les lycéens reçoivent une réponse de la part des formations pour chaque vœu et chaque sous-vœu formulé :

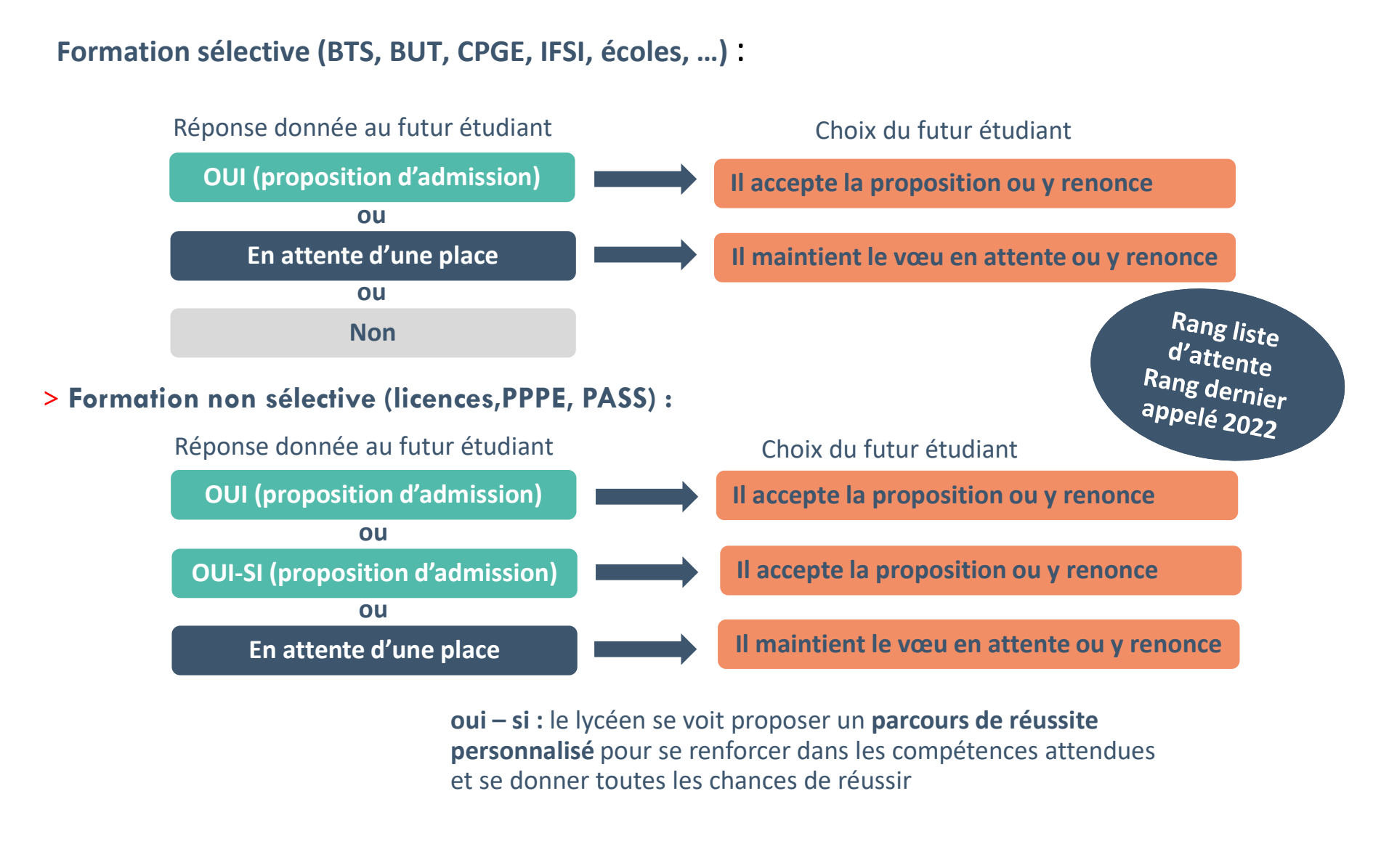

personnalisé pour se renforcer dans les compétences attendues et se donner toutes les chances de réussir

# Comment répondre aux propositions reçues  $(1/3)$

#### Quand une proposition d'admission est reçue, le candidat est prévenu :

- par SMS et par mail dans sa messagerie personnelle (rappel : une adresse mail valide et régulièrement consultée et un numéro de portable sont demandés au moment de l'inscription Parcoursup)
- par notification sur l'application Parcoursup préalablement installée sur son portable
- dans la messagerie intégrée au dossier candidat sur Parcoursup

Info : les parents seront également prévenus lorsqu'ils ont renseigné leur adresse mail et leur numéro de portable sur la plateforme / dossier candidat / profil

#### **O** L'application Parcoursup:

• elle permet de recevoir sur son portable toutes les notifications et alertes durant la procédure, téléchargeable à partir du 1er juin

# Comment répondre aux propositions reçues (2/3) Comment répondre aux propositions reçues<br>
2/3)<br>
e lycéen reçoit une seule proposition d'admission et il a des<br>
eux en attente<br>
- Il accepte la proposition (ou y renonce) et il indique les vœux en attente qui<br>
l'intéressent

#### $\Box$  Le lycéen reçoit une seule proposition d'admission et il a des vœux en attente

- l'intéressent davantage et qu'il souhaite conserver
- S'il accepte définitivement la proposition, sans conserver de vœux en attente, cela signifie qu'il renonce à tous ses autres vœux et il consulte les modalités d'inscription administrative de la formation acceptée **e lycéen reçoit une seule proposition d'admission et il a des<br>
eux en attente**<br>
- Il accepte la proposition (ou y renonce) et il indique les vœux en attente qui<br>
l'intéressent davantage et qu'il souhaite conserver<br>
- S'il **EURE ENTRE ENTRE ENTRE ENTRE ENTRE EN CONCRET DE L'ACCE ENTRE ENTRE ENTRE ENTRE ENTRE ENTRE ENTRE ENTRE ENTRE ENTRE ENTRE ENTRE ENTRE ENTRE ENTRE ENTRE ENTRE ENTRE ENTRE ENTRE ENTRE ENTRE ENTRE ENTRE ENTRE ENTRE ENTRE ENT** l'intéressent davantage et qu'il souhaite conserver<br>- S'il accepte définitivement la proposition, sans conserver de vœux en attente,<br>cela signifie qu'il renonce à tous ses autres vœux et il consulte les modalités<br>d'inscri

#### $\Box$  Le lycéen reçoit plusieurs propositions d'admission et il a des vœux en attente

aux autres qu'il a reçues pour ne pas monopoliser les places

conserver

cela signifie qu'il renonce à tous ses autres vœux et il consulte les modalités d'inscription administrative de la formation acceptée

# Comment répondre aux propositions reçues (3/3) Comment répondre aux propositions reçues<br>
(3/3)<br>
Le lycéen ne reçoit que des réponses « en attente »<br>
- il consulte les indicateurs disponibles pour chaque vœu en attente<br>
- des places vont se libérer au fur et à mesure qu Comment répondre aux propositions reçues<br>3/3)<br>e lycéen ne reçoit que des réponses « en attente »<br>- il consulte les indicateurs disponibles pour chaque vœu en attente<br>- des places vont se libérer au fur et à mesure que les

- 
- des places vont se libérer au fur et à mesure que les autres candidats vont renoncer à leurs propositions

#### Le lycéen ne reçoit que des réponses négatives (dans le cas où il n'a formulé que des vœux pour des formations sélectives)

- le 1er juin, il peut demander un conseil ou un accompagnement, individuel ou collectif, dans son lycée ou dans un CIO pour envisager d'autres choix de formation et formuler des nouveaux vœux en phase complémentaire à partir du 15 juin jusqu'au12 septembre 2023.<br>- Au 1<sup>er</sup> juillet pour les candidats sans proposition d'admission il est

possible de faire appel à la CAES commission accès a l'enseignement supérieur de l'académie de scolarisation.

# Inscription dans son établissement d'accueil

#### Les modalités d'inscription sont propres à chaque établissement :

- Consulter les modalités d'inscription indiquées dans le dossier candidat sur Parcoursup ou à défaut, contacter directement l'établissement d'accueil
- Si le futur étudiant s'inscrit dans un établissement proposant des formations en dehors de Parcoursup, il doit **obligatoirement** télécharger sur la plateforme une attestation de désinscription ou de non inscription sur Parcoursup.

## Rappel: un accompagnement de juin à septembre

Un accompagnement est garanti pour tous les lycéens qui n'ont pas reçu de proposition et qui souhaitent trouver à la rentrée une place dans une formation proposée sur Parcoursup :

 Dès le 1 juin 2023 : les lycéens qui n'ont fait que des demandes en formations sélectives (BTS, BUT, école, CPGE, IFSI…) et qui n'ont reçu que des réponses négatives peuvent demander un accompagnement individuel ou collectif au lycée ou dans un CIO pour définir un nouveau projet d'orientation pour préparer la phase complémentaire

 Du 15 juin au 12 septembre 2023 inclus : pendant la phase complémentaire, les lycéens peuvent formuler jusqu'à 10 nouveaux vœux dans des formations disposant de places disponibles

 A partir du 1er juillet 2023 : les candidats peuvent solliciter depuis leur dossier l'accompagnement de la Commission d'Accès à l'Enseignement Supérieur (CAES) de leur académie : elle étudie les dossiers et aide les candidats à trouver une formation au plus près de leur projet en fonction des places disponibles.

# Des services d'assistance tout au long de la procédure es services d'assistance tout au long de la<br>océdure<br>**Le numéro vert : 0 800 400 070**<br>(Numéros spécifiques pour l'Outre-mer sur Parcoursup.fr,<br>dans la rubrique « CONTACT »)<br>**La messagerie contact** depuis le dossier candidat

## Le numéro vert : 0 800 400 070

(Numéros spécifiques pour l'Outre-mer sur Parcoursup.fr,

La messagerie contact depuis le dossier candidat

O IS réseaux sociaux pour rester informé :

- @Parcoursup\_info
- **R** @Parcoursupinfo

@Devenir Etudiant

# La préparation de la vie étudiante

#### Un calendrier articulé avec Parcoursup :

## Bourse et logement ( du 18 janvier au 15 mai 2023)

- Créer son dossier social étudiant (DSE) pour demander une bourse et/ou un logement. Le DSE est un dossier unique pour faire sa demande de bourse et/ou de logement CROUS en ligne. Pour remplir ce dossier, le futur étudiant doit se connecter sur www.messervices.etudiant.gouv.fr et fournir les informations et les documents justificatifs avant le 15 mai 2023. **alendrier articulé avec Parcoursup :**<br> **Surse et logement ( du 18 janvier au 15 mai 2023)**<br>
Créer son dossier social étudiant (DSE) pour demander une bourse et/ou un<br>
logement. Le DSE est un dossier unique pour faire sa d
- Les demandes de logement en résidence universitaire peuvent être effectuées ligne à compter du 2 mai sur trouverunlogement.lescrous.fr

## Santé

• Les étudiants sont automatiquement affiliés au régime général de la Sécurité Sociale. Il n'ont aucune démarche à faire.

Toutes les infos sur la vie étudiante sur www.etudiant.gouv.fr 27

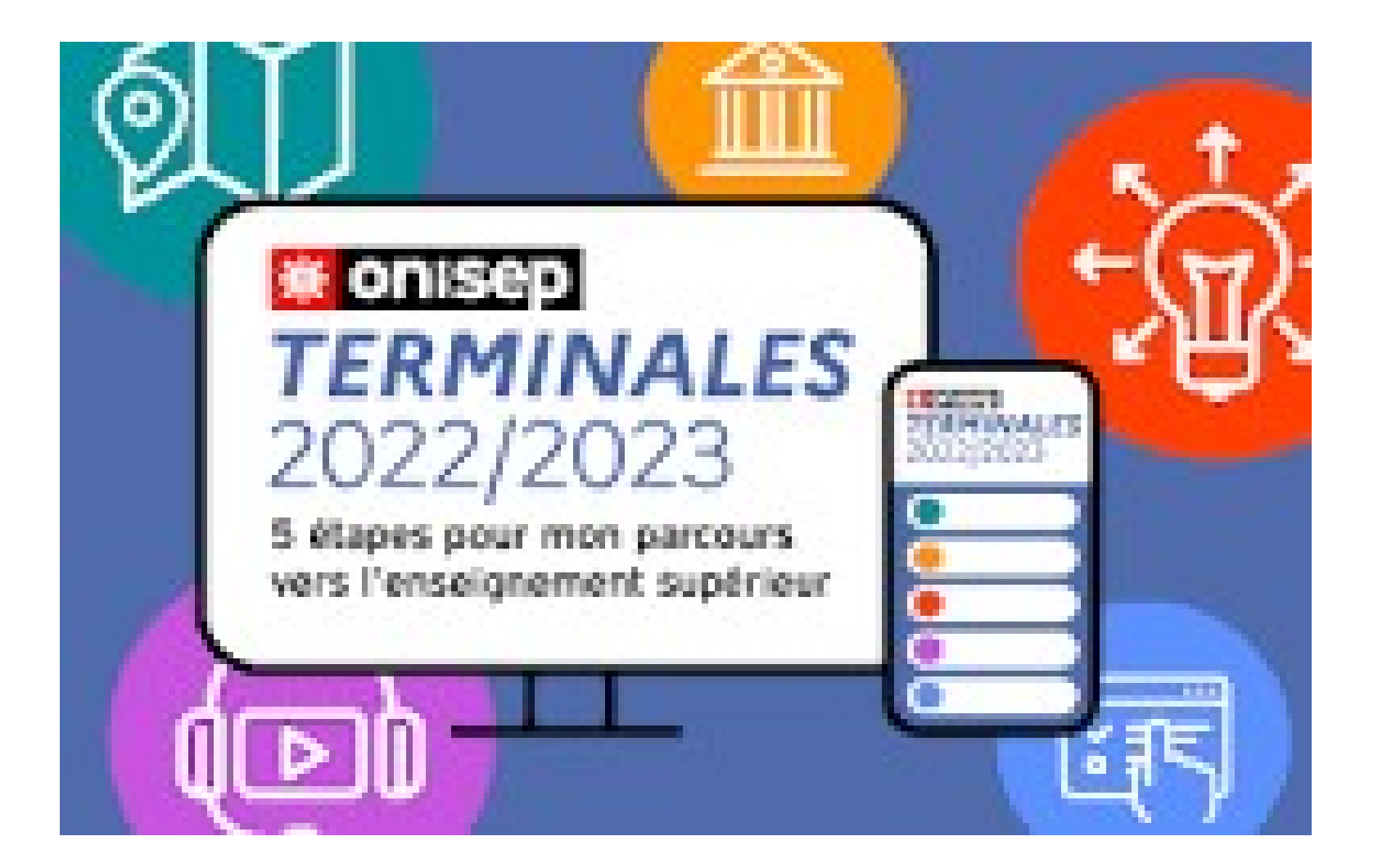

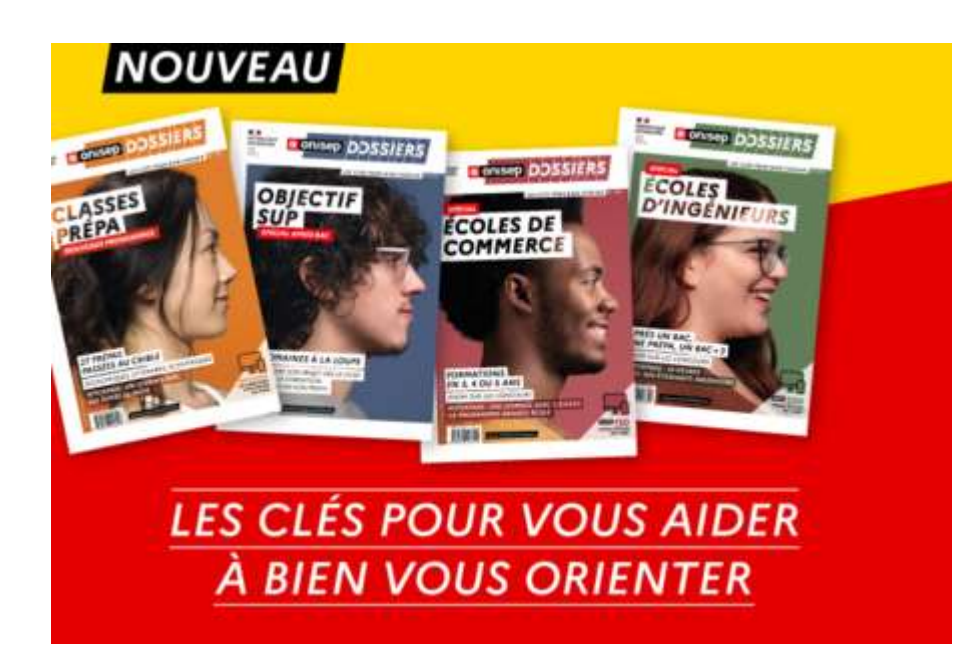

https://www.onisep.fr/Choisir-mes-etudes/apres-lebac#principaux-domaines-d-etudes

https://www.onisep.fr/Choisir-mes-etudes/apres-lebac#organisation-des-etudes-superieures

# DIAPORAMA Parcoursup du MEN à télécharger sur le site éduscol

Ou à consulter sur le site du lycée, une version longue et une autre synthétique

https://eduscol.education.fr/2236/parcoursup-l-orientationdu-lycee-vers-l-enseignement-superieur

https://eduscol.education.fr/2236/parcoursup-l-orientationdu-lycee-vers-l-enseignement-superieur

Mise à jour janvier 2023 par les Psychologues de l'Education Nationale du CIO d'Aix-en-Provence Sources: Eduscol, Parcoursup 2023, Onisep, Ministère Education Nationale.

Mme Thoron reçoit au lycée sur RDV le mercredi matin, jeudi après-midi et vendredi matin. Prise de rdv au secrétariat élève.

CIO Aix en Provence: 215 Avenue Joseph Villevielle 13100 Aix-en-Provence/04 42 26 35 63 Réception sur rendez-vous du lundi au vendredi (sauf mardi matin) de 9h à 17h et pendant les vacances scolaires.

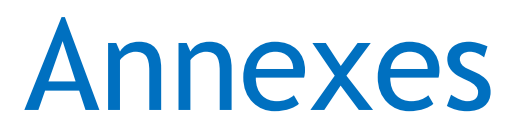

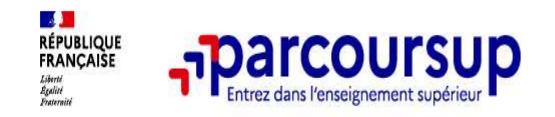

#### 18 Janvier 2023 > 9 Mars 2023 > 6 Avril 2023 Je m'inscris pour formuler mes voeux et finalise mon dossier

#### **TOUT AU LONG DU 2<sup>e</sup> TRIMESTRE**

Je poursuis ma réflexion avec mes professeurs principaux et je participe aux journées portes ouvertes des établissements d'enseignement supérieurs et aux salons d'orientation.

#### **DU 18 JANVIER AU 9 MARS**

- · Je m'inscris sur **Parcoursup** pour créer mon dossier candidat.
- · Je formule mes vœux : jusqu'à 10 vœux (avec possibilité de sous-voeux selon les formations) et 10 vœux supplémentaires pour les formations en apprentissage.

Jeudi 9 mars 2023 : dernier jour pour formuler mes vœux.

#### **JEUDI 6 AVRIL**

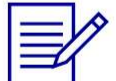

Dernier jour pour finaliser mon dossier candidat avec les éléments demandés par les formations et confirmer chacun de mes vœux.

#### **FÉVRIER - MARS**

2<sup>e</sup> conseil de classe: chaque vœu que je formule fait l'objet d'une fiche Avenir comprenant les appréciations de mes professeurs et l'avis du chef d'établissement.

Des vidéos tutorielles sont proposées sur Parcoursup pour vous guider à chaque étape

#### **AVRIL-MAI**

Chaque formation que j'ai demandée organise une commission pour examiner ma candidature à partir des critères généraux d'examen des vœux qu'elle a définis et que j'ai consultés sur sa fiche détaillée via Parcoursup.

**CONTRACTOR MINISTÈRE** DE L'ENSEIGNEMENT **SUPÉRIEUR** ET DE LA RECHERCHE Liberté<br>Égalité<br>Fraternit

#### Je suis en terminale et je veux faire des études de santé

Deux voies sont possibles : PASS ou LAS. Quelle que soit la voie choisie, vous disposez de deux chances pour candidater aux filières de santé tout au long de votre parcours

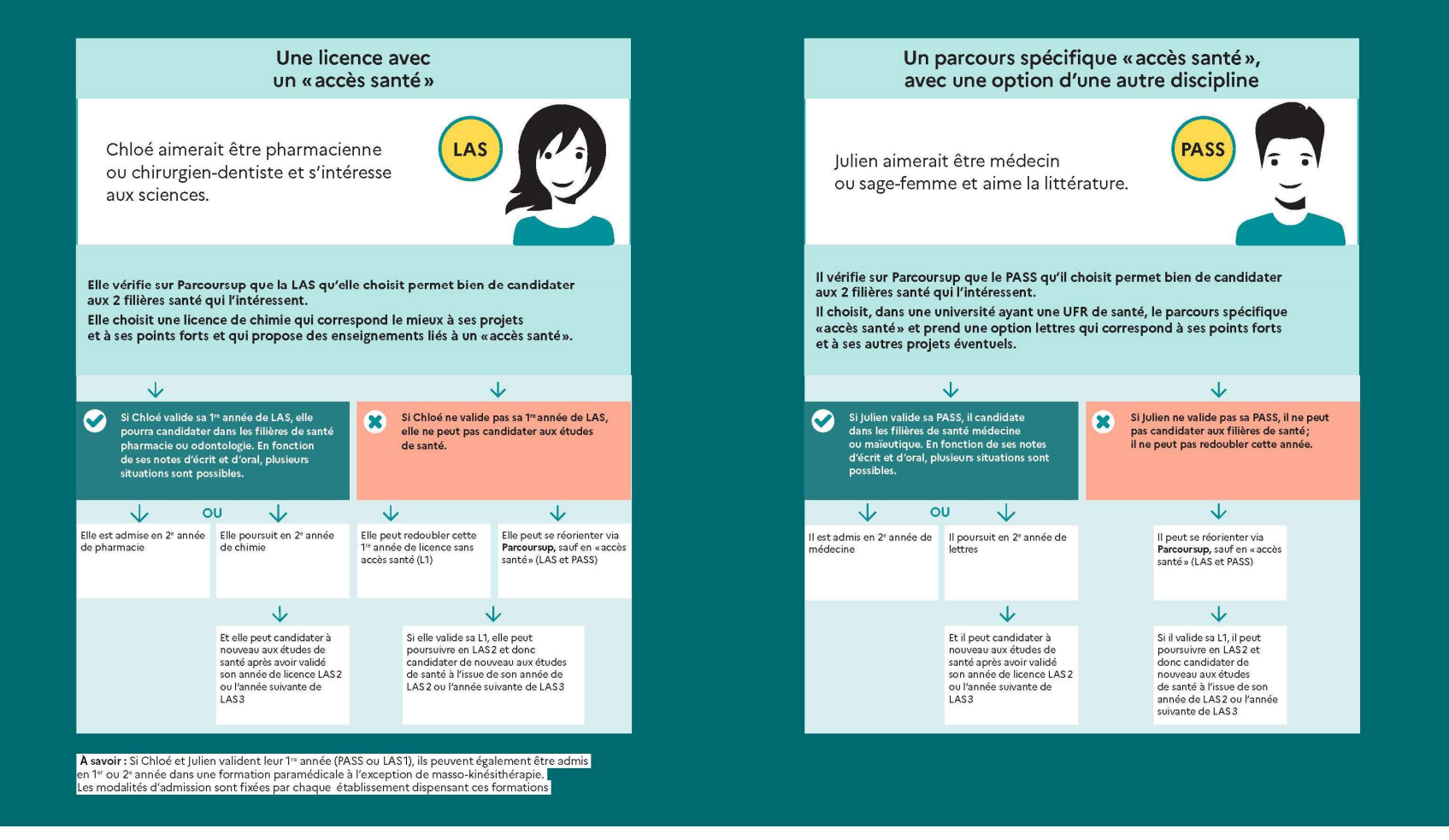

 $\mathbf{F}$ MINISTÈRE DE L'ENSEIGNEMENT **SUPÉRIEUR** ET DE LA RECHERCHE Liberté<br>Egalist<br>Frateria

#### Je suis en terminale et je veux faire des études de kinésithérapie

Je peux choisir entre trois types de parcours

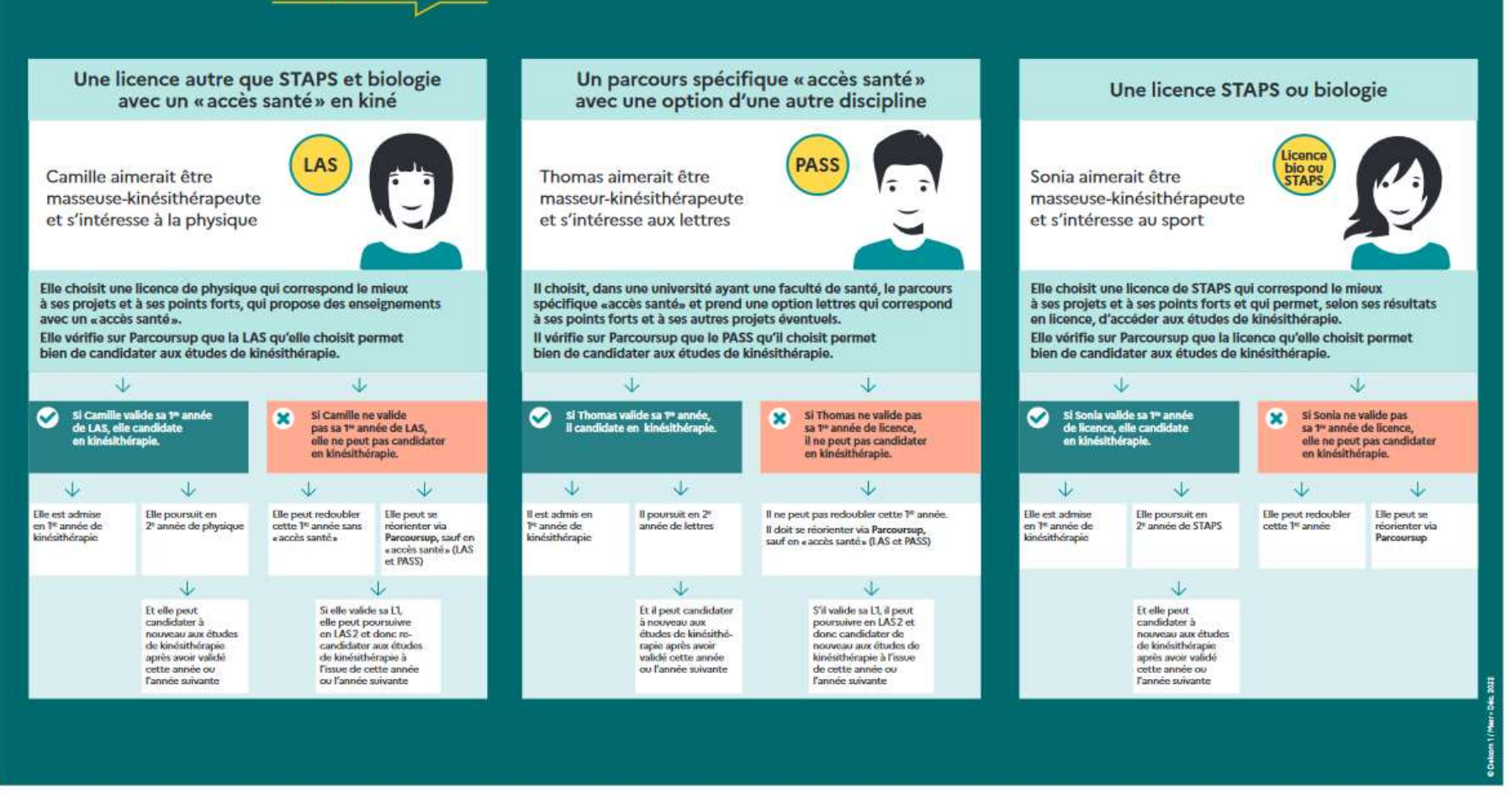

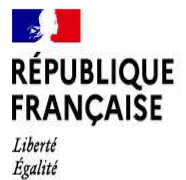

Fraternité

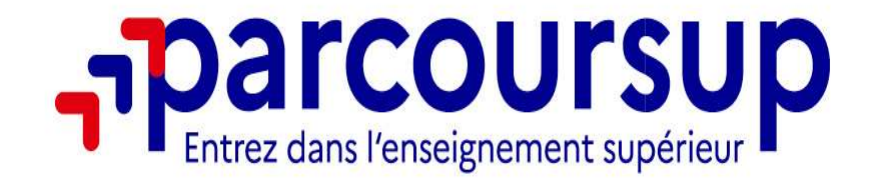

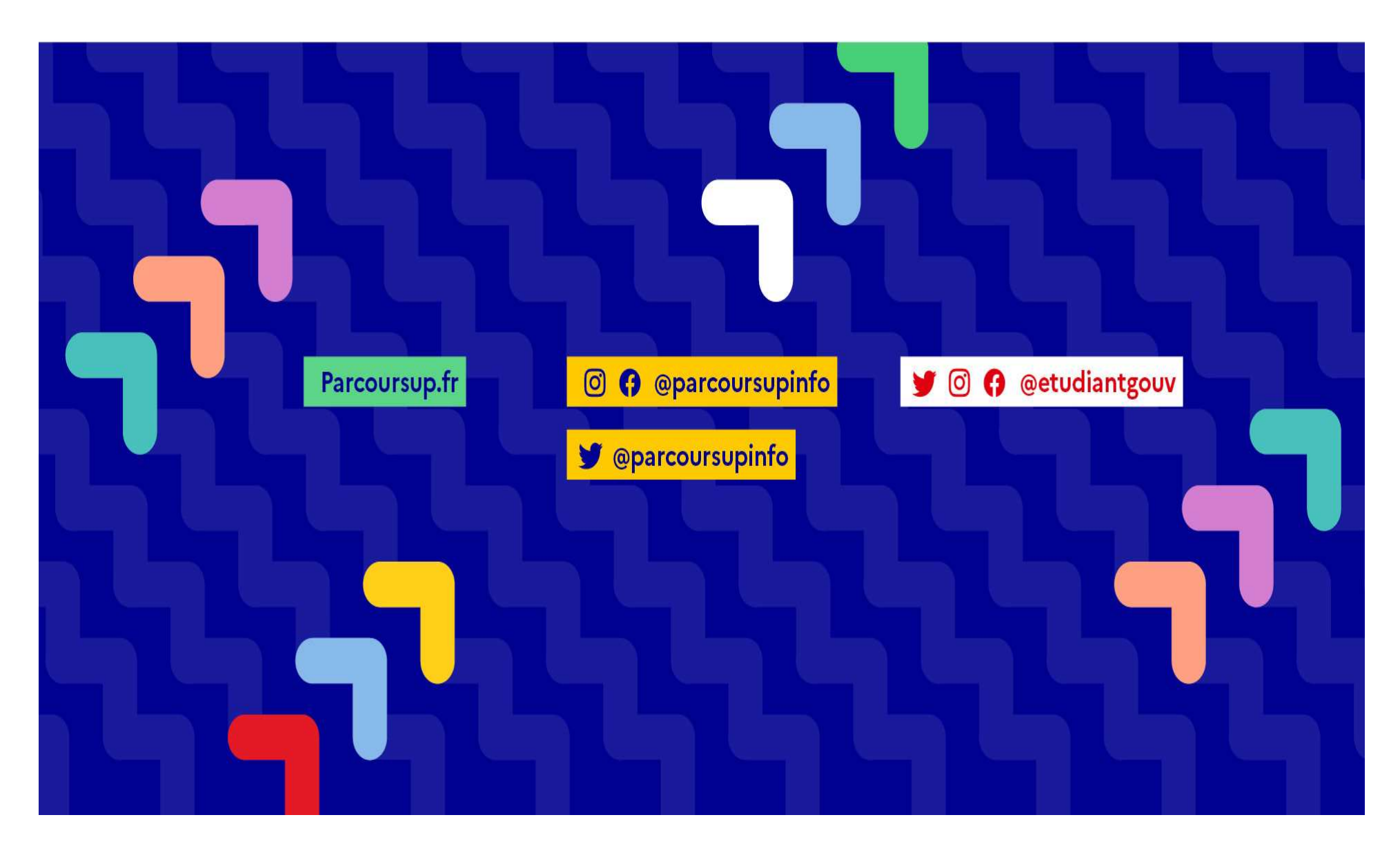